#### $<<$ AutoCAD 2011

 $<<$ AutoCAD 2011

- 13 ISBN 9787302280088
- 10 ISBN 7302280088

出版时间:2012-8

页数:448

字数:711000

extended by PDF and the PDF

http://www.tushu007.com

# $<<$ AutoCAD 2011  $>$

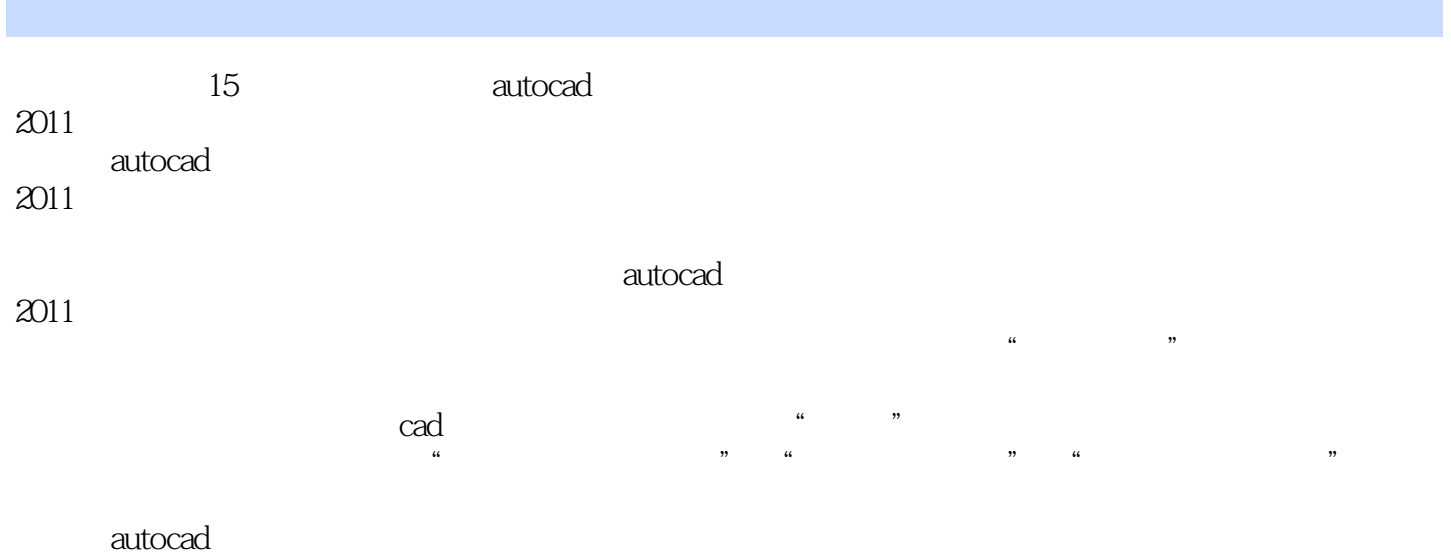

 $2011$ 

# $<<$ AutoCAD 2011  $>$

autocad 2011

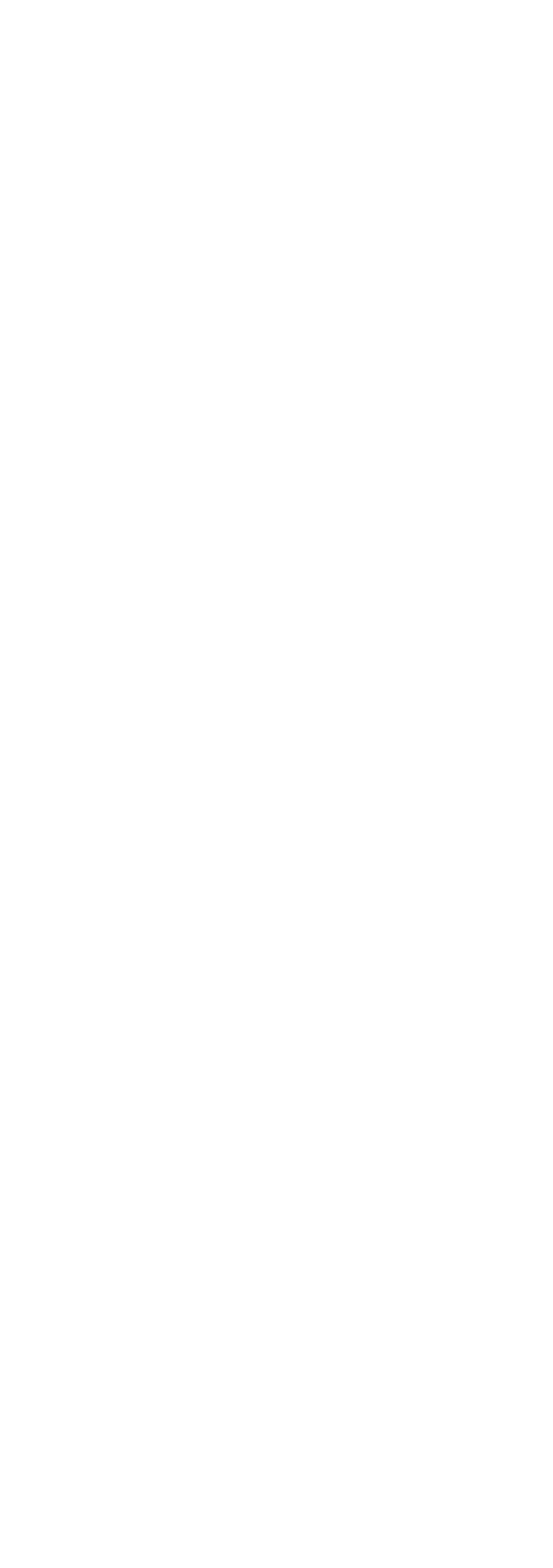

### $<<$ AutoCAD 2011  $>$

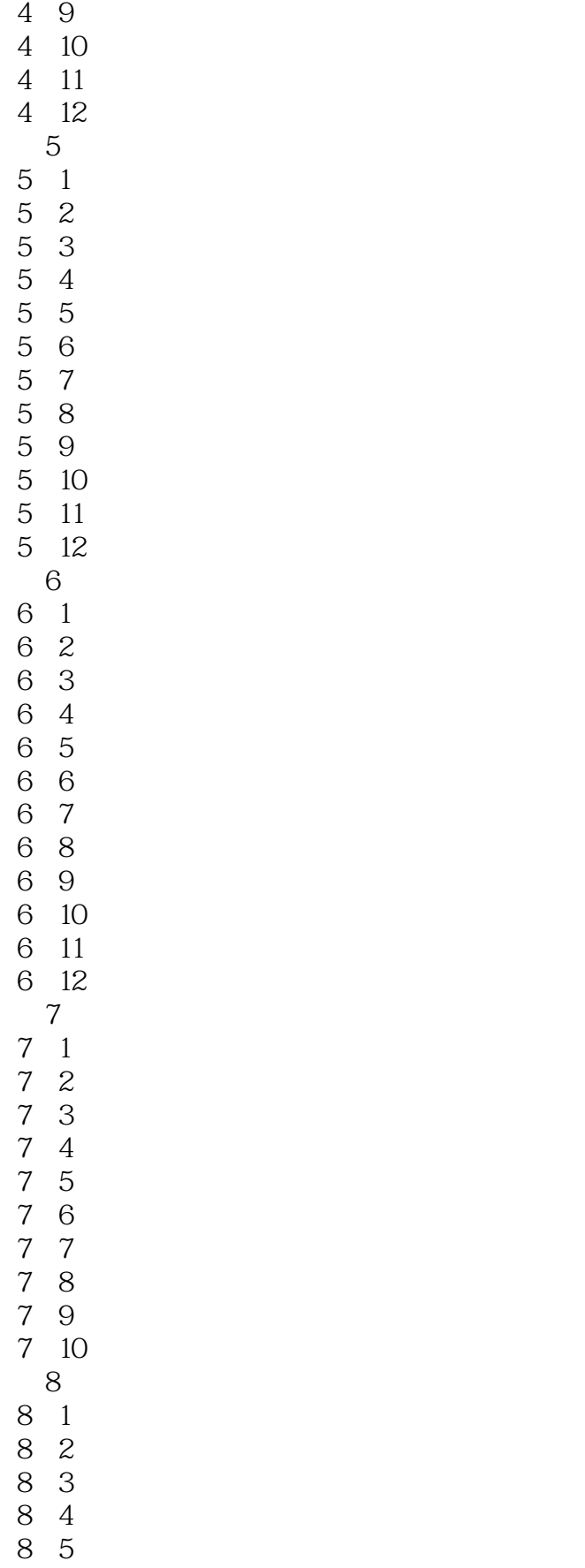

### $<<$ AutoCAD 2011  $>$

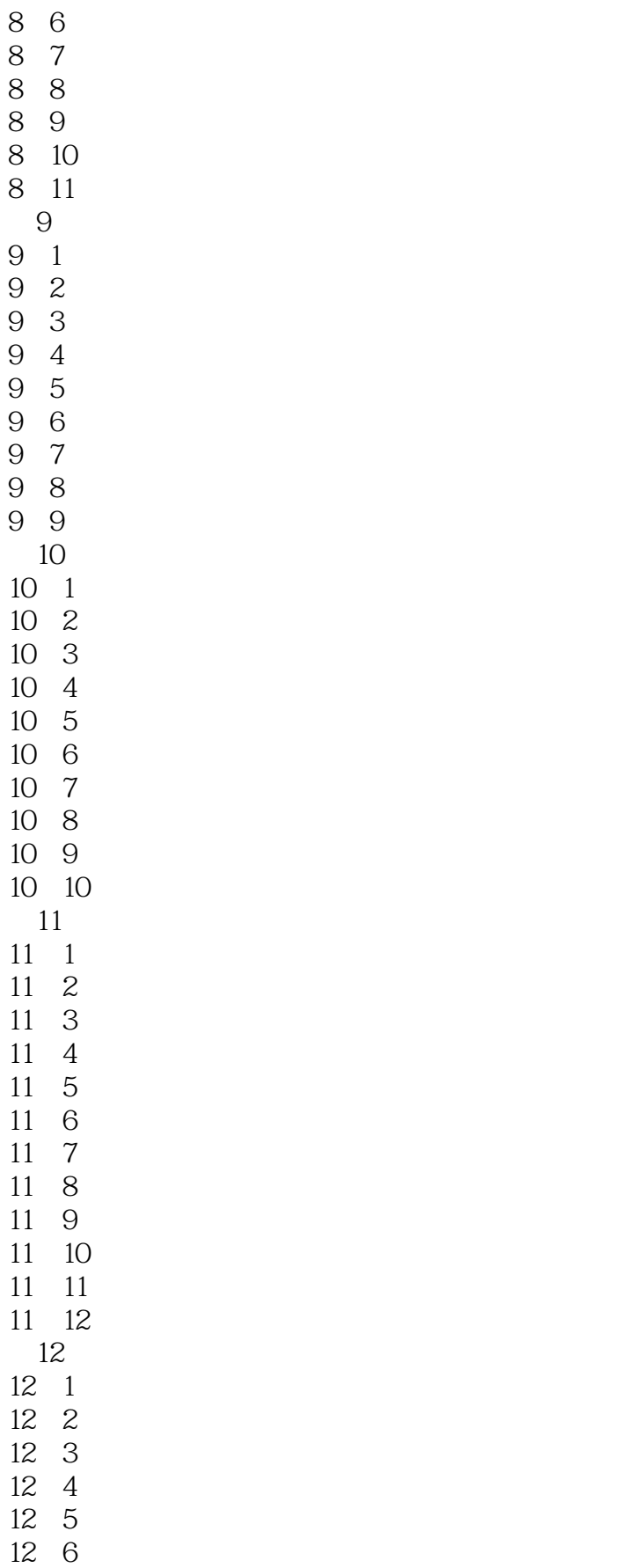

### $<<$ AutoCAD 2011  $>$

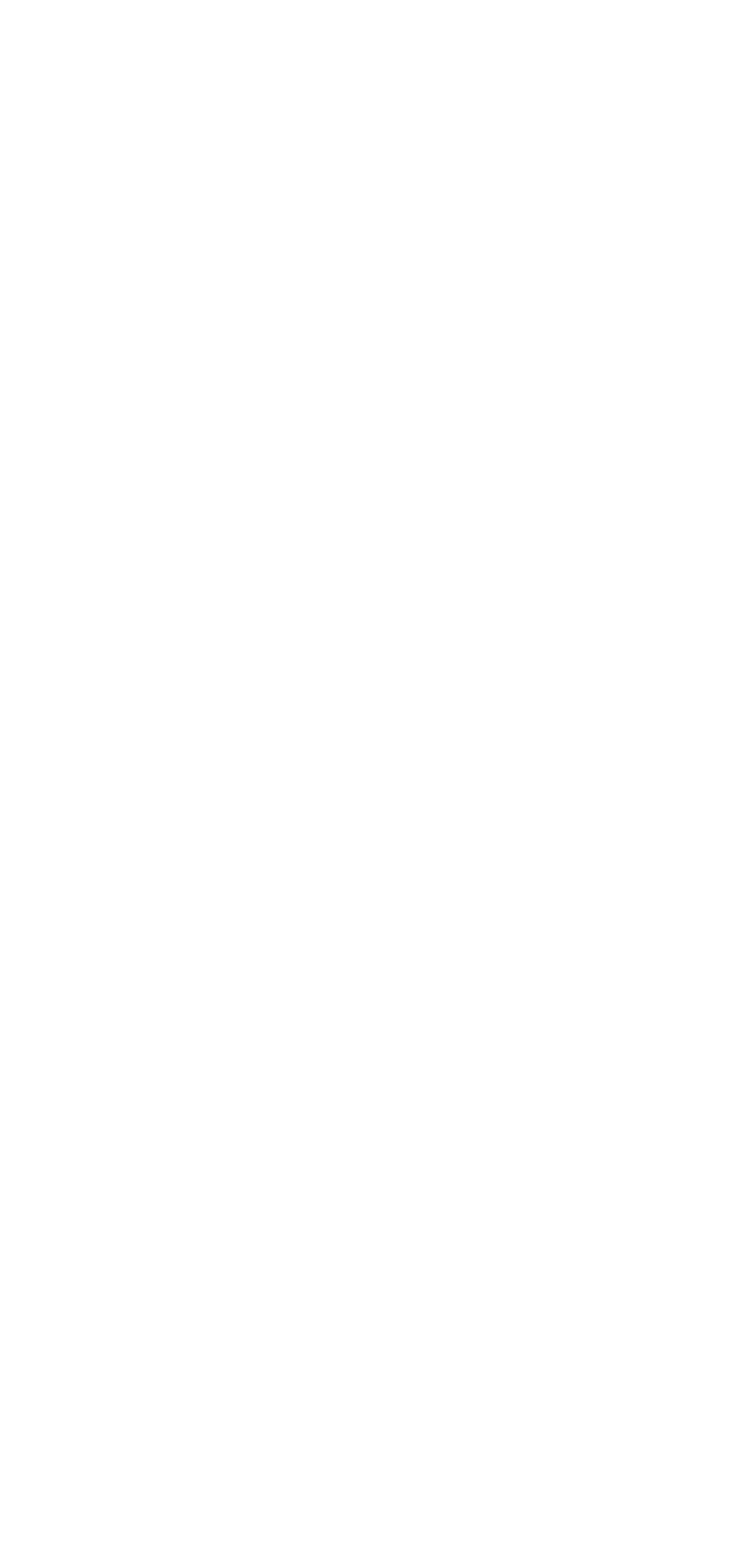

 $\sim$  AutoCAD 2011

# $<<$ AutoCAD 2011

#### AutoCAD 2011

 $\mathcal{U}=\mathcal{U}=\mathcal{$ 

#### AutoCAD 2007—AutoCAD 2010

Step by Step

 $\mu$  , and  $\mu$  , and  $\mu$  , and  $\mu$  , and  $\mu$  , and  $\mu$  , and  $\mu$  , and  $\mu$ AutoCAD 2011

AutoCAD 2011

## $<<$ AutoCAD 2011  $>$

本站所提供下载的PDF图书仅提供预览和简介,请支持正版图书。

更多资源请访问:http://www.tushu007.com